## $\rm PDF$

## https://www.100test.com/kao\_ti2020/29/2021\_2022\_\_E6\_8A\_A5\_E 5\_85\_B3\_E5\_91\_98\_E7\_c27\_29099.htm 1 WINDOWS

WINDOWS

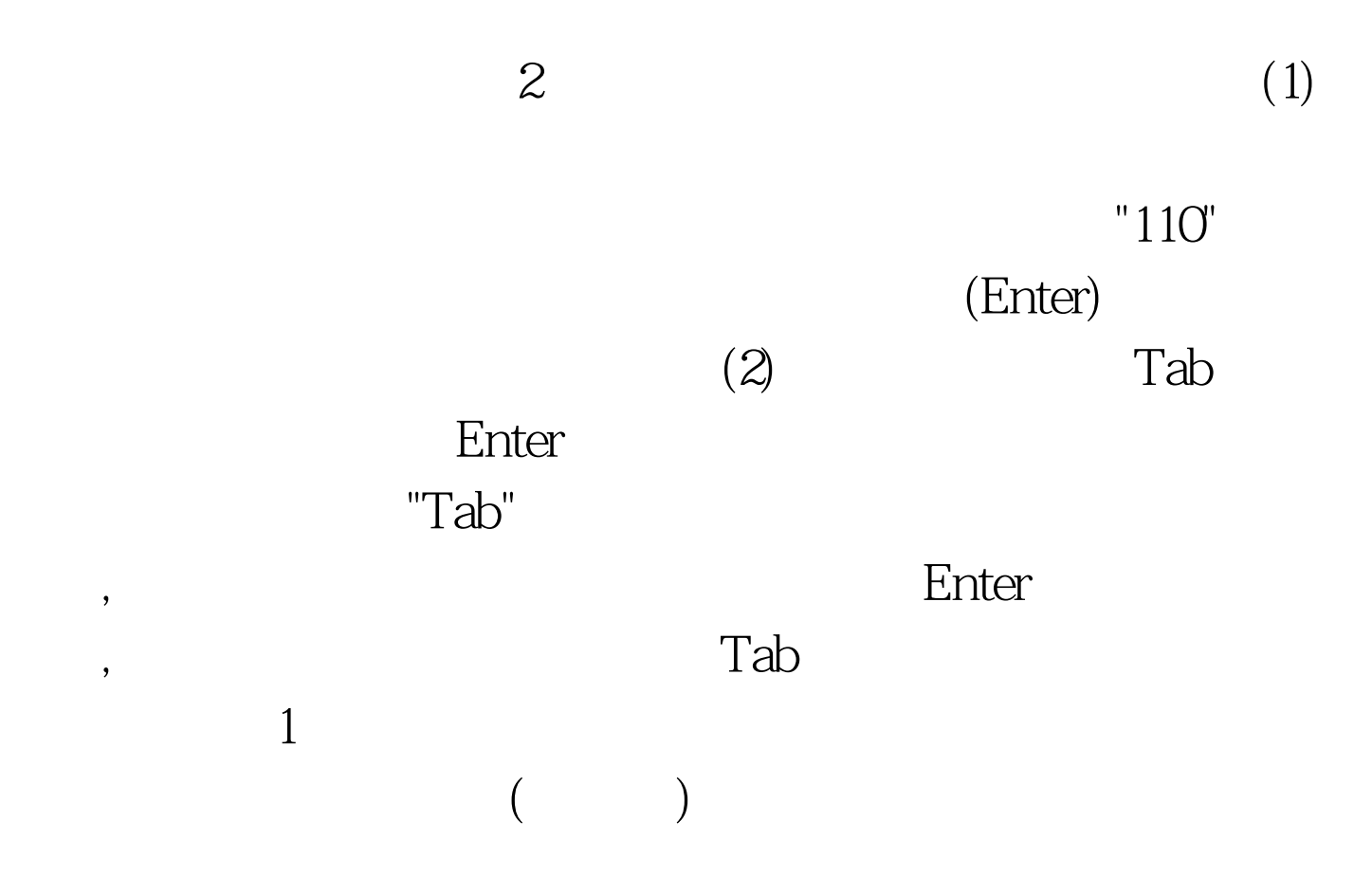

), where  $\tilde{a}$ 

## $100Test$ www.100test.com